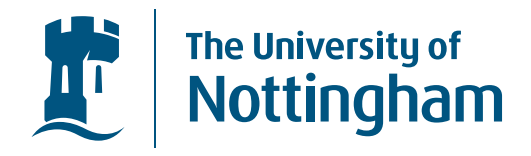

#### **The Quantum IO Monad***QIO*

Alexander S. Greenasg@cs.nott.ac.uk

Foundations of Programming Group, School of Computer Science & IT, University of Nottingham

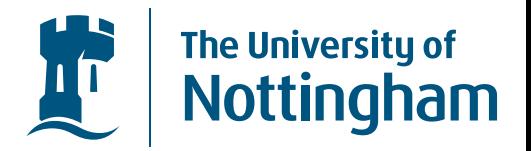

• We would like to model Quantum Computations.

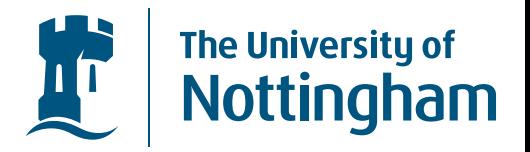

- $\bullet$ We would like to model Quantum Computations.
- $\bullet$  The QIO Monad, can be thought of as <sup>a</sup> register of Qubits that <sup>p</sup>lugs into your classical computer.

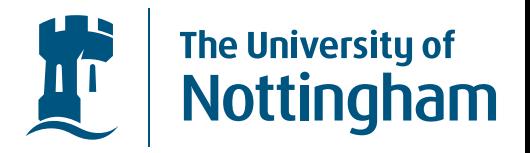

- $\bullet$ We would like to model Quantum Computations.
- $\bullet$  The QIO Monad, can be thought of as <sup>a</sup> register of Qubits that <sup>p</sup>lugs into your classical computer.
- $\bullet$  It provides <sup>a</sup> framework for constructing quantumcomputations...

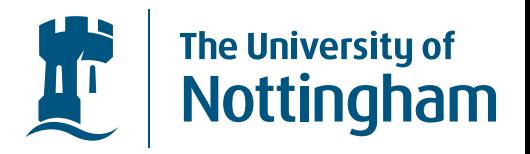

- $\bullet$ We would like to model Quantum Computations.
- $\bullet$  The QIO Monad, can be thought of as <sup>a</sup> register of Qubits that <sup>p</sup>lugs into your classical computer.
- $\bullet$  It provides <sup>a</sup> framework for constructing quantumcomputations...
- ... and simulates the running of these computations.

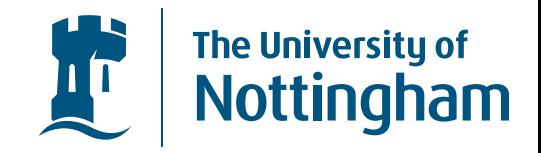

 $\bullet$  Haskell is <sup>a</sup> pure functional programming language, soany computations that may involve side effects makeuse of Monads.

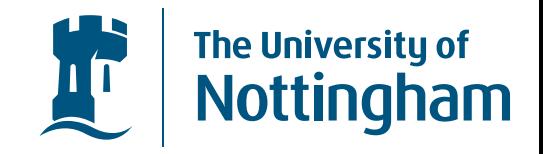

- Haskell is <sup>a</sup> pure functional programming language, soany computations that may involve side effects makeuse of Monads.
- Monads are defined by a  $return$  function, and a bind function denoted (  $>>=$  )

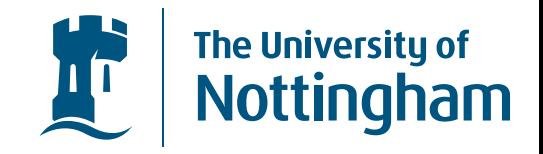

- $\bullet$  Haskell is <sup>a</sup> pure functional programming language, soany computations that may involve side effects makeuse of Monads.
- Monads are defined by a  $return$  function, and a bind function denoted (  $>>=$  )

 ${\bf class}~ \emph{Monad}~ m~ {\bf where} \$ 

$$
\begin{array}{ll}\n\bullet & (\ggg) :: m \ a \to (a \to m \ b) \to m \ b \\
return :: a \to m \ a\n\end{array}
$$

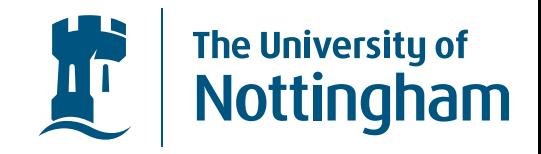

- $\bullet$  Haskell is <sup>a</sup> pure functional programming language, soany computations that may involve side effects makeuse of Monads.
- Monads are defined by a  $return$  function, and a bind function denoted (  $>>=$  )

 ${\bf class}~ \emph{Monad}~ m~ {\bf where} \$ 

$$
\begin{array}{ll}\n\bullet & (\ggg) :: m \ a \to (a \to m \ b) \to m \ b \\
return :: a \to m \ a\n\end{array}
$$

 $\bullet$  Haskell provides the do notation to make monadic programming easier.

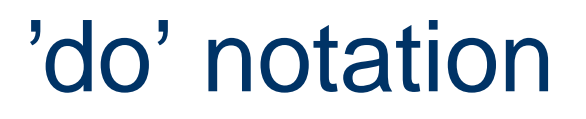

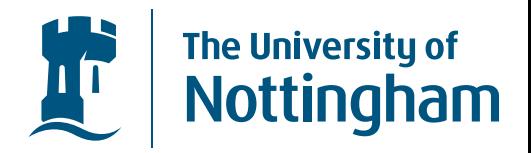

• IO in Haskell takes place in the IO Monad.

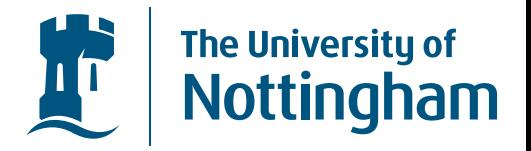

- IO in Haskell takes place in the IO Monad.
- For example, echoing a character to the screen  $\bullet$  $getChar::IOChar$  $putChar :: Char \rightarrow IO()$

 $\bullet$ 

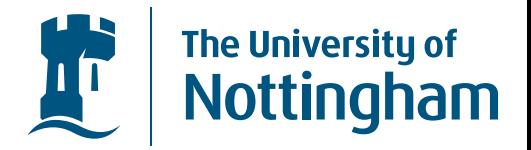

- IO in Haskell takes <sup>p</sup>lace in the IO Monad.
- $\bullet$  For example, echoing <sup>a</sup> character to the screengetChar :: IO Char  $putChar::Char \rightarrow IO()$ 
	- echo :: IO ()
	- echo $\omega = getChar \gg (\lambda c \rightarrow putChar \ c) >> echo$

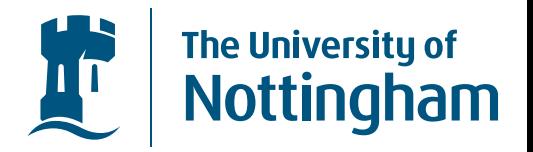

- $\bullet$ IO in Haskell takes <sup>p</sup>lace in the IO Monad.
- $\bullet$  For example, echoing <sup>a</sup> character to the screengetChar :: IO Char  $putChar::Char \rightarrow IO()$

echo :: IO ()

echo $\omega = getChar \gg (\lambda c \rightarrow putChar \ c) >> echo$ 

 $\bullet$ • or in do notation

 $\bullet$ 

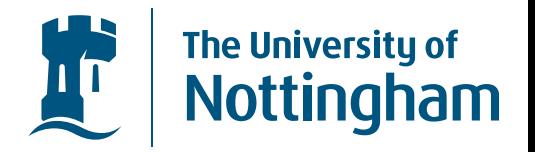

- IO in Haskell takes <sup>p</sup>lace in the IO Monad.
- $\bullet$  For example, echoing <sup>a</sup> character to the screengetChar :: IO Char  $putChar::Char \rightarrow IO()$

echo :: IO ()

echo $\omega = getChar \gg (\lambda c \rightarrow putChar \ c) >> echo$ 

 $\bullet$ • or in do notation

 $\bullet$ 

 $\bullet$ 

echo $\begin{aligned} \textit{a} = \textbf{do} \,\, c \leftarrow \textit{getChar} \ \textit{a} \cdot \textit{f} \cdot \textit{f} \cdot \textit$ putChar <sup>c</sup>echo

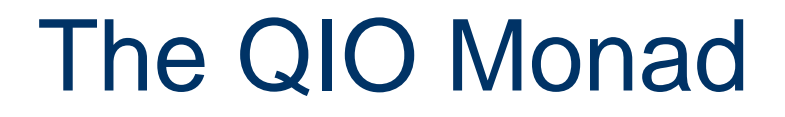

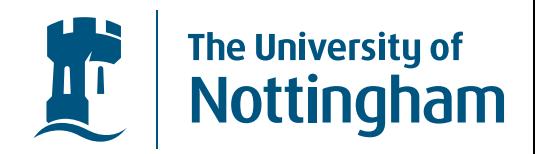

 $\bullet$  The QIO Monad has been designed so that Quantumcomputations can be defined within Haskell.

#### The QIO Monad

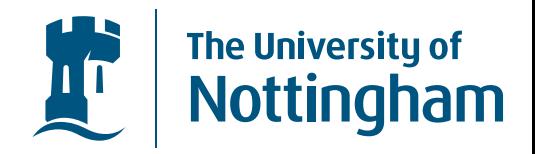

- • The QIO Monad has been designed so that Quantumcomputations can be defined within Haskell.
- The do notation provided by Haskell is very useful for this purpose.

#### The QIO Monad

 $\bullet$ 

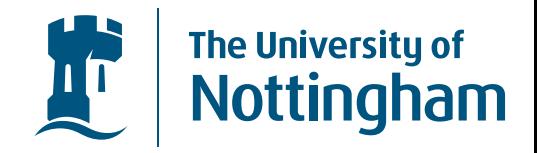

- $\bullet$  The QIO Monad has been designed so that Quantumcomputations can be defined within Haskell.
- The do notation provided by Haskell is very useful for this purpose.

trueBit :: QIO Bool  $trueBit=\$  $\mathbf{d} = \mathbf{d}$ o q $b \leftarrow mkQbit$  True  $x \leftarrow measQbit\,\,qb$ 

return <sup>x</sup>

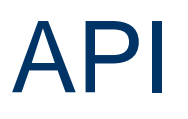

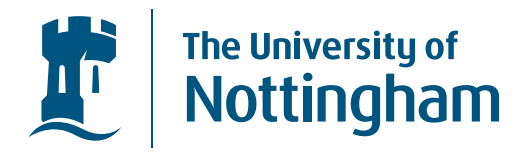

• What can we do in the QIO Monad?

#### API

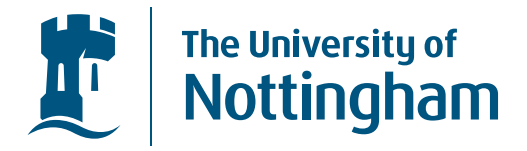

- •What can we do in the QIO Monad?
- $\bullet$  $\bullet$  mkQbit :: Bool  $\rightarrow$  QIO Qbit

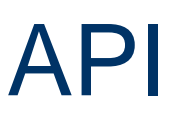

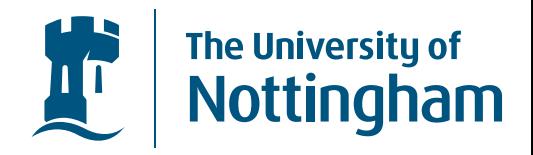

- What can we do in the QIO Monad?
- $\bullet$  $m kQbit :: Bool \rightarrow QIO \; Qbit$
- • When initialising <sup>a</sup> qubit the user must define which of the base states, True or False ( $\ket{0}$  or  $\ket{1}$ ), to initialise it into.

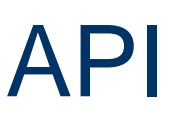

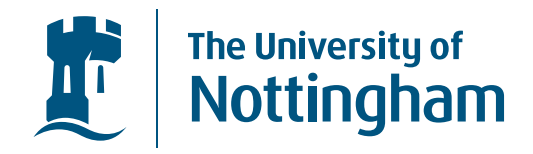

- What can we do in the QIO Monad?
- $\bullet$  $m kQbit :: Bool \rightarrow QIO \; Qbit$
- • When initialising <sup>a</sup> qubit the user must define which of the base states, True or False ( $\ket{0}$  or  $\ket{1}$ ), to initialise it into.
- $\bullet$  $\bullet$  meas $Qbit :: Qbit \rightarrow QIO$  Bool

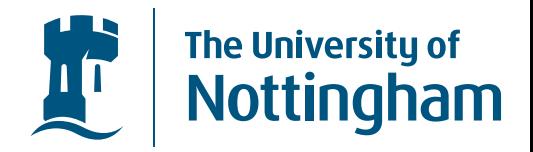

- What can we do in the QIO Monad?
- $\bullet$  $m kQbit :: Bool \rightarrow QIO \; Qbit$
- •When initialising a qubit the user must define which of the base states, True or False ( $\ket{0}$  or  $\ket{1}$ ), to initialise it into.
- $\bullet$  $merasQbit :: Qbit \rightarrow QIO$  Bool
- $\bullet$  The measurement of <sup>a</sup> qubit always results in <sup>a</sup>boolean value.

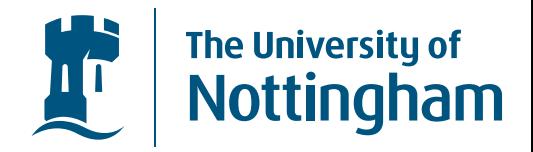

- What can we do in the QIO Monad?
- $\bullet$  $m kQbit :: Bool \rightarrow QIO \; Qbit$
- •When initialising a qubit the user must define which of the base states, True or False ( $\ket{0}$  or  $\ket{1}$ ), to initialise it into.
- $\bullet$  $merasQbit :: Qbit \rightarrow QIO$  Bool
- $\bullet$  The measurement of <sup>a</sup> qubit always results in <sup>a</sup>boolean value.
- Wht else can be done with these qubits?

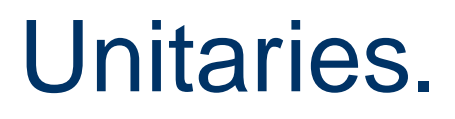

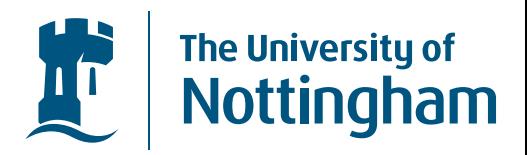

It is possible to construct unitary operators, and apply  $\bullet$ them to the relevent qubits.

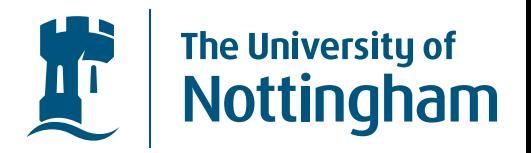

- It is possible to construct unitary operators, and apply them to the relevent qubits.
- $applyU :: U \rightarrow QIO$  ()

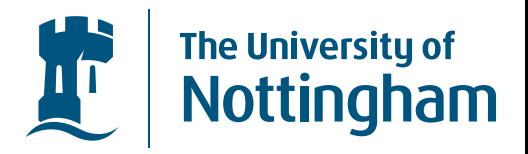

- It is possible to construct unitary operators, and apply  $\bullet$ them to the relevent qubits.
- $applyU :: U \rightarrow QIO$  ()
- There are 5 unitary constructors that are available:

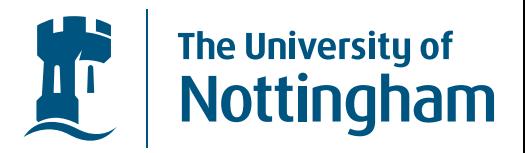

- $\bullet$  It is possible to construct unitary operators, and apply them to the relevent qubits.
- $\bullet$  $\bullet$  apply  $U :: U \rightarrow QIO$  ()
- $\bullet$ There are 5 unitary constructors that are available:
- $\bullet$  $\bullet \qquad \text{und} :: Qbit \to U$ which will rotate the given qubit by  $180^o$  as in the Not rotation.

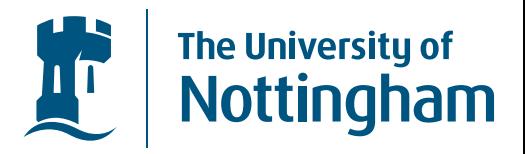

- It is possible to construct unitary operators, and apply them to the relevent qubits.
- $\bullet$  $\bullet$  apply  $U :: U \rightarrow QIO$  ()
- $\bullet$ There are <sup>5</sup> unitary constructors that are available:
- $\bullet$  $\bullet \qquad \text{und} :: Qbit \to U$ which will rotate the given qubit by  $180^o$  as in the Not rotation.
- $\bullet$  $\bullet\;\begin{pmatrix} 0&1\1&0 \end{pmatrix}$

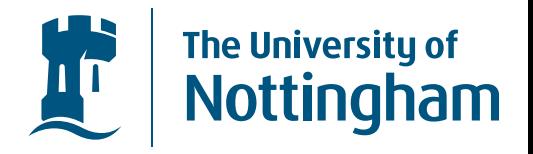

#### uhad ::  $Qbit \rightarrow U$  $\bullet$

which will rotate the given qubit by  $90^\circ$  as in the Hadamard rotation.

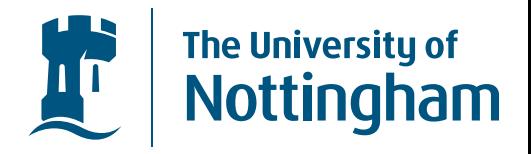

#### uhad ::  $Qbit \rightarrow U$  $\bullet$

which will rotate the given qubit by  $90^\circ$  as in the Hadamard rotation.

$$
\bullet \quad \frac{1}{\sqrt{2}}\begin{pmatrix} 1 & 1 \\ 1 & -1 \end{pmatrix}
$$

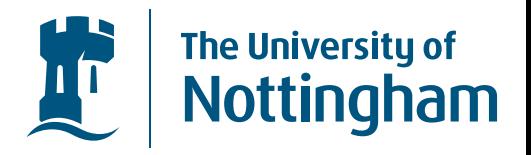

#### $\bullet$  $\begin{array}{c} \bullet \hspace{1cm} u had :: Qbit \rightarrow U \\ \text{which will rotate the } i \end{array}$

which will rotate the given qubit by  $90^o$  as in the Hadamard rotation.

$$
\bullet \ \frac{1}{\sqrt{2}}\begin{pmatrix} 1 & 1 \\ 1 & -1 \end{pmatrix}
$$

 $\bullet$ o  $uphase :: Qbit \rightarrow Flaat \rightarrow U$ <br>which will rotate the given gubit which will rotate the given qubit by the given phase change  $(\phi)$ .

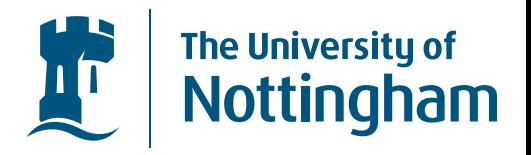

#### $\bullet$  $\begin{array}{c} \bullet \hspace{1cm} u had :: Qbit \rightarrow U \\ \text{which will rotate the } i \end{array}$

which will rotate the given qubit by  $90^o$  as in the Hadamard rotation.

$$
\bullet \ \frac{1}{\sqrt{2}}\begin{pmatrix} 1 & 1 \\ 1 & -1 \end{pmatrix}
$$

 $\bullet$ o  $uphase :: Qbit \rightarrow Flaat \rightarrow U$ <br>which will rotate the given gubit which will rotate the given qubit by the given phase change  $(\phi)$ .

$$
\bullet \quad \begin{pmatrix} 1 & 0 \\ 0 & e^{2\pi i \phi} \end{pmatrix}
$$

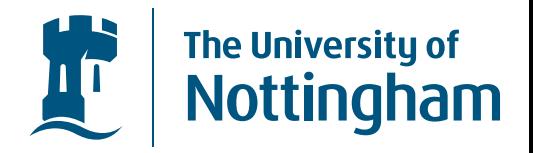

 $swap :: Qbit \rightarrow Qbit \rightarrow U$  $\bullet$ which simply swaps the two given qubits.

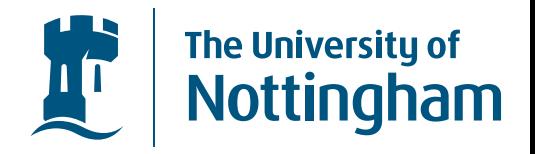

- $\bullet$  $\bullet \qquad swap :: Qbit \rightarrow Qbit \rightarrow U$ which simply swaps the two given qubits.
- $\bullet$ cond ::  $Qbit \rightarrow (Bool \rightarrow U) \rightarrow U$ <br>which given a control qubit, will cone which <sup>g</sup>iven <sup>a</sup> control qubit, will conditionally do thecorresponding unitary <sup>g</sup>iven by the function. (The control qubit must not be effected by theunitaries)

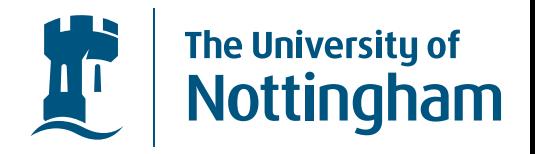

 $\bullet$  $\bullet \qquad swap :: Qbit \rightarrow Qbit \rightarrow U$ 

which simply swaps the two given qubits.

- $\bullet$ cond ::  $Qbit \rightarrow (Bool \rightarrow U) \rightarrow U$ <br>which given a control qubit, will cone which <sup>g</sup>iven <sup>a</sup> control qubit, will conditionally do thecorresponding unitary <sup>g</sup>iven by the function. (The control qubit must not be effected by theunitaries)
- It is this conditional operation that can be used toentangle qubits.

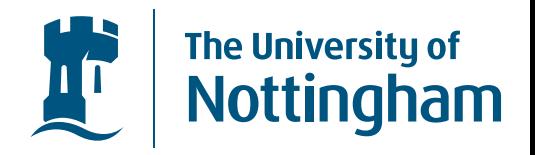

 $\bullet$  $\bullet \qquad swap :: Qbit \rightarrow Qbit \rightarrow U$ 

which simply swaps the two given qubits.

- $\bullet$ cond ::  $Qbit \rightarrow (Bool \rightarrow U) \rightarrow U$ <br>which given a control qubit, will cone which <sup>g</sup>iven <sup>a</sup> control qubit, will conditionally do thecorresponding unitary <sup>g</sup>iven by the function. (The control qubit must not be effected by theunitaries)
- It is this conditional operation that can be used toentangle qubits.
- $\bullet$ • The  $U$  datatype of unitaries, also forms a Monoid meaning there is an append operation for combininguniatries sequentially.

# Running Quantum Computations? Mottingham

• Along with creating quantum computations, the QIO Monad also provides two ways of evaluating them.

# Running Quantum Computations? Mottingham

- Along with creating quantum computations, the QIO Monad also provides two ways of evaluating them.
- run :: QIO  $a \rightarrow$  IO  $a$

- Along with creating quantum computations, the QIO Monad also provides two ways of evaluating them.
- $\bullet$  $\bullet$  run :: QIO  $a \rightarrow IO$  a
- $\bullet$  Running <sup>a</sup> quantum computation returns <sup>a</sup>probabilistic result for each measurement.

- Along with creating quantum computations, the QIO Monad also provides two ways of evaluating them.
- $\bullet$  $\bullet$  run :: QIO  $a \rightarrow IO$  a
- $\bullet$  Running <sup>a</sup> quantum computation returns <sup>a</sup>probabilistic result for each measurement.
- $\bullet$  $\bullet$  sim :: QIO  $a \rightarrow Prob\ a$

- Along with creating quantum computations, the QIO Monad also provides two ways of evaluating them.
- $\bullet$  $\bullet$  run :: QIO  $a \rightarrow IO$  a
- $\bullet$  Running <sup>a</sup> quantum computation returns <sup>a</sup>probabilistic result for each measurement.
- $\bullet$  $\begin{array}{rcl} \bullet \hspace{1cm} & \mathit{sim} : QIO \; a \rightarrow Prob \; a \end{array}$
- $\bullet$  Simulating <sup>a</sup> quantum computation returns <sup>a</sup>probability distribution of all the possiblemeasurement outcomes.

- Along with creating quantum computations, the QIO Monad also provides two ways of evaluating them.
- $\bullet$  $\bullet$  run :: QIO  $a \rightarrow IO$  a
- $\bullet$  Running <sup>a</sup> quantum computation returns <sup>a</sup>probabilistic result for each measurement.
- $\bullet$  $\begin{array}{rcl} \bullet \hspace{1cm} & \mathit{sim} : QIO \; a \rightarrow Prob \; a \end{array}$
- $\bullet$  Simulating <sup>a</sup> quantum computation returns <sup>a</sup>probability distribution of all the possiblemeasurement outcomes.
- We would also like to be able to display the internal state of the system at any time, possibly by showingthe complex amplitudes for each base state.

#### Computations.

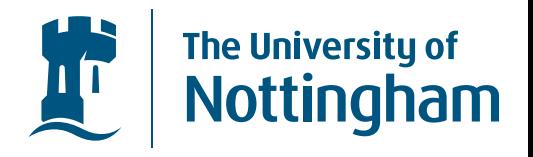

qPlus :: QIO Qbit qPlus= $\begin{aligned} \mathbf{d} \mathbf{o} \quad & q a \leftarrow mkQbit \; False \ & \mathbf{d} \quad & \mathbf{d} \quad & \mathbf{d} \quad & \mathbf{d} \end{aligned}$  $applyU\ (uhad\,\ qa)$  return qarandBit :: QIO Bool  $randBit=$  $\begin{aligned} \mathbf{d} \mathbf{o} \text{ } q a &\leftarrow qPlus \end{aligned}$  $x \leftarrow measQbit\,\,qa$ return <sup>x</sup>

#### Computations..

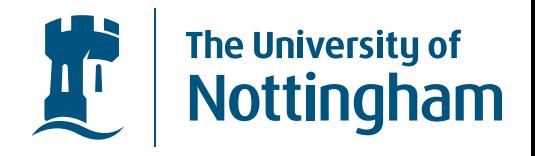

 $share:: Qbit \rightarrow QIO \; Qbit$ share qa= $\mathbf{d} = \mathbf{d}$ o q $b \leftarrow mkQbit\ False$  $applyU\ (cond\ qa\ (\lambda a\rightarrow {\bf if}\ a\ {\bf then}\ (unot\ qb) \)$  ${\bf else} \,\,mempty))$ 

return qb $bell::QIO\ (Qbit,\ Qbit)$  $\emph{bell}=\emph{de}$  do qa ← <sup>q</sup>Plus qb← share qa  $return\ (qa, qb)$ 

#### Computations..

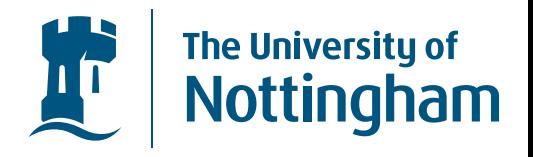

 $test\_bell :: QIO~(Bool,Bool)$  $test\_bell = \mathbf{d}$ = $\mathbf{d} = \mathbf{d}$ o q $b \leftarrow \textit{bell}$  $b\leftarrow measQ~~qb$ return <sup>b</sup>

#### Teleportation.

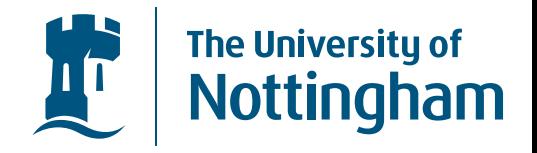

 $alice::Qbit\rightarrow Qbit\rightarrow QIO\ (Bool,Bool)$  $alice\,\;aq\,\;bsq = \mathbf{do}\,\,apply\,U\,\, (cond\,\;aq)$  $(\lambda a \rightarrow \textbf{if} \,\, a \,\, \textbf{then} \,\, (unot \,\, bg) )$  ${\bf else} \,\,mempty))$  $applyU\ (uhad\,\,aq)$  $cd \leftarrow measQ\,\, (aq,bsq)$ return cd

#### Teleportation..

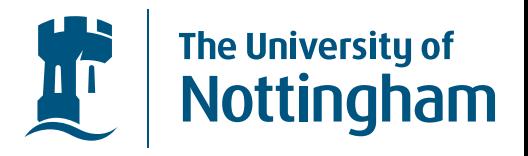

 $uZ :: Qbit \rightarrow U \ @V{Z\_sk} \ @V{1\_sk} \$  $uZ$   $qb = (uphase\,\,qb\,\,0.5)$ bobsU :: (Bool,Bool) <sup>→</sup> Qbit <sup>→</sup> <sup>U</sup>  $\emph{bobsU (False, False) } \emph{qb} = \emph{mempty}$  $\emph{bobsU (False, True) } \emph{qb} = (unot \emph{ qb}) \emph{qb}$  $\emph{bobsU (True, False) } \emph{qb} = (uZ \emph{ qb}) \emph{qb}$  $\emph{bobsU (True, True) }$   $qb = ((\emph{unot qb}) \text{ `mappend' (uZ qb)})$  $bob::Qbit \rightarrow (Bool,Bool) \rightarrow QIO\_Qbit$  $\emph{bob$ } \emph{bsq$ } \emph{cd} = \emph{do} \emph{apply} U \emph{ (bobs} U \emph{ cd } \emph{bsq)}$ return bsq

#### Teleportation...

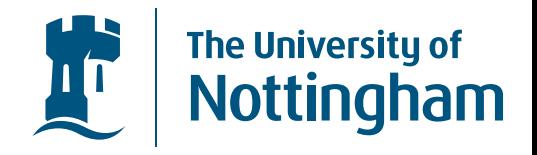

 $teleportation :: Qbit \rightarrow QIO \; Qbit$  $teleportation\,\,iq$ = $\mathbf{d} = \mathbf{d} \mathbf{o} \, \left( b s q 1 \, , \, b s q 2 \right) \leftarrow \textit{bell} \ \mathbf{d} \cdot \mathbf{d} \cdot \$  $cd \leftarrow \text{\emph{alice}}\,\,\, iq\,\,bsq1$  $tq\leftarrow bob~~bsq2~~cd\nonumber$ materials to return tq

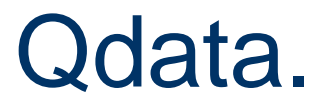

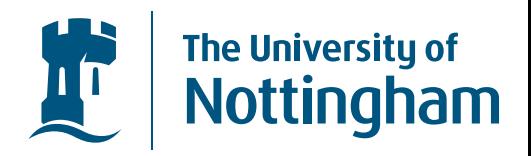

• There is <sup>a</sup> symmetry between initialising <sup>a</sup> qubit, andmeasuring <sup>a</sup> qubit.

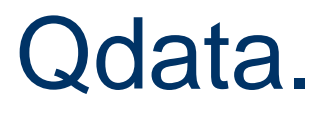

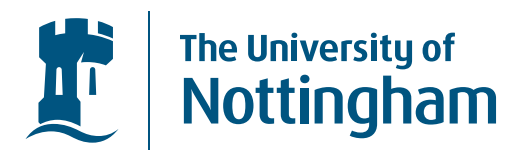

- There is <sup>a</sup> symmetry between initialising <sup>a</sup> qubit, andmeasuring <sup>a</sup> qubit.
- $\bullet$  Larger quantum data structures can be defined using qubits, in the same way classical data structures aredefined using bits.

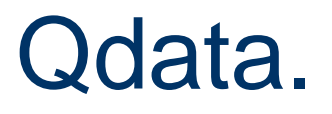

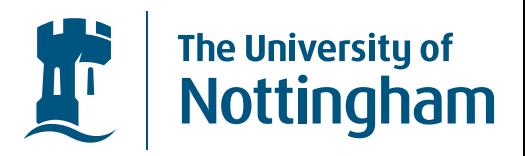

- There is <sup>a</sup> symmetry between initialising <sup>a</sup> qubit, andmeasuring <sup>a</sup> qubit.
- $\bullet$  Larger quantum data structures can be defined using qubits, in the same way classical data structures aredefined using bits.
- We have defined <sup>a</sup> class of quantum data types, *Qdata* For which an *mkQ* initialisation function and <sup>a</sup> *measQ* measurement function must be defined, between thequantum datatype and its classical counter-part.

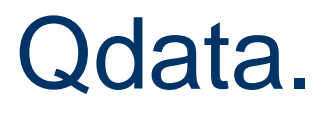

 $\bullet$ 

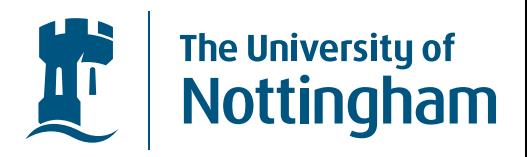

- There is <sup>a</sup> symmetry between initialising <sup>a</sup> qubit, andmeasuring <sup>a</sup> qubit.
- $\bullet$  Larger quantum data structures can be defined using qubits, in the same way classical data structures aredefined using bits.
- We have defined <sup>a</sup> class of quantum data types, *Qdata* For which an *mkQ* initialisation function and <sup>a</sup> *measQ* measurement function must be defined, between thequantum datatype and its classical counter-part.

 $\bold{instance} \; Qdata \; Bool \; Qbit \; \bold{where}$ 

 $mkQ$  $cQ = mkQbit$ 

 $measQ$  $Q = measQbit$ 

#### Qdata..

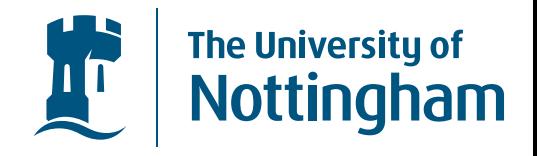

 ${\bf instance}~(\textit{Qdata}~\textit{a}~\textit{qa},\textit{Qdata}~\textit{b}~\textit{qb})$  $\Rightarrow Qdata(a, b) (qa, qb)$  where  $mkQ\,\left(\,a,\,b\,\right)=\qquad{\bf do}\,\ qa\,\leftarrow\,mkQ\,\ a\,$  $q b \leftarrow m k Q \; \; b$  $return\ (qa, qb)$  $measQ\,\left(qa,\,qb\right) = \quad \mathbf{do}\,\,a \leftarrow measQ\,\,qa\,$  $b \leftarrow measQ~qb$  $return\,\, (a,b)$ 

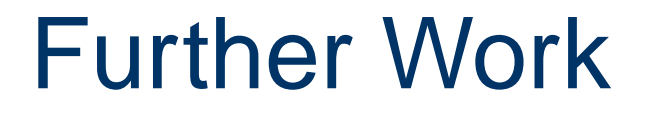

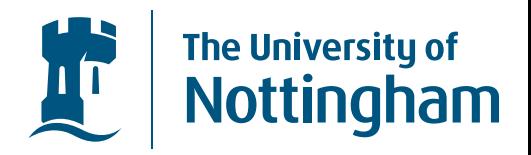

• We are going to implement some of the famous quantum algorithms, such as Shor's quantumfactorisation algorithm.

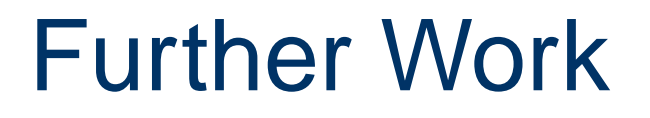

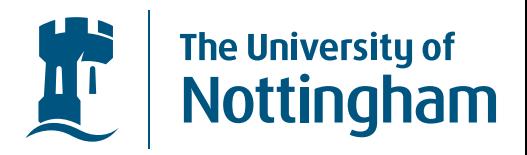

- We are going to implement some of the famous quantum algorithms, such as Shor's quantumfactorisation algorithm.
- We are going to use the QIO Monad to start reasoningabout quantum computation in general.

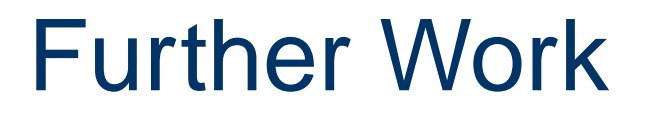

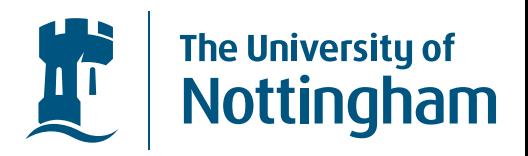

- We are going to implement some of the famous quantum algorithms, such as Shor's quantumfactorisation algorithm.
- We are going to use the QIO Monad to start reasoningabout quantum computation in general.
- We are going to model other forms of quantumcomputer within the QIO Monad, such as theMeasurment based model of quantum computations.

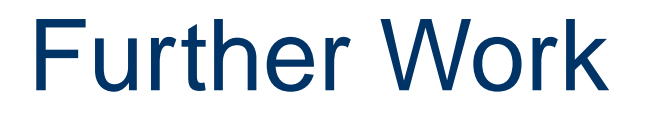

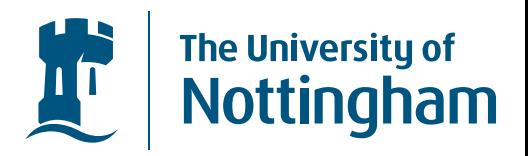

- We are going to implement some of the famous quantum algorithms, such as Shor's quantumfactorisation algorithm.
- We are going to use the QIO Monad to start reasoningabout quantum computation in general.
- We are going to model other forms of quantumcomputer within the QIO Monad, such as theMeasurment based model of quantum computations.
- $\bullet$ Thank you all for listening!